**Design of Cotter Joint Formulas...** 1/15

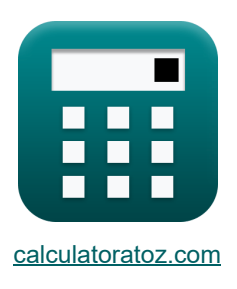

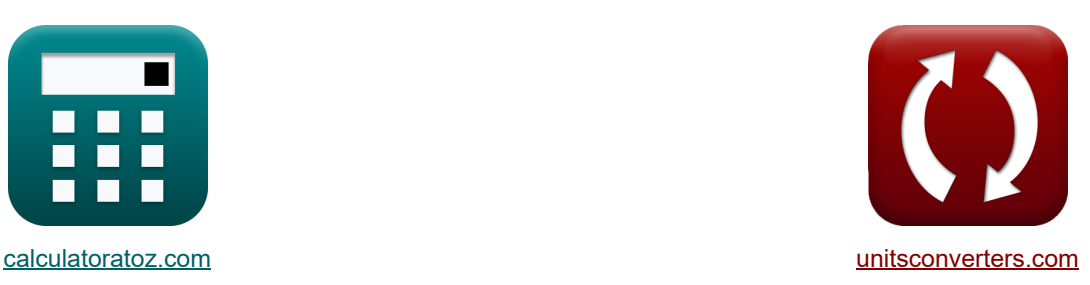

# **Design der Splintverbindung Formeln**

Beispiele!

[Rechner!](https://www.calculatoratoz.com/de) [Konvertierungen!](https://www.unitsconverters.com/de) Konvertierungen!

Lesezeichen **[calculatoratoz.com](https://www.calculatoratoz.com/de)**, **[unitsconverters.com](https://www.unitsconverters.com/de)**

Größte Abdeckung von Rechnern und wächst - **30.000+ Rechner!** Rechnen Sie mit einer anderen Einheit für jede Variable - **Eingebaute Einheitenumrechnung!** Größte Sammlung von Maßen und Einheiten - **250+ Messungen!**

Fühlen Sie sich frei, dieses Dokument mit Ihren Freunden zu **TFILFN!** 

*[Bitte hinterlassen Sie hier Ihr Rückkoppelung...](https://docs.google.com/forms/d/e/1FAIpQLSf4b4wDgl-KBPJGChMJCxFlqrHvFdmw4Z8WHDP7MoWEdk8QOw/viewform?usp=pp_url&entry.1491156970=Design%20der%20Splintverbindung%20Formeln)*

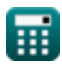

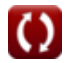

*Design of Cotter Joint Formulas...* 2/15

## **Liste von 45 Design der Splintverbindung Formeln**

### **Design der Splintverbindung**

### **Kräfte und Belastungen auf Gelenke**

**1) Kraft auf den Splint bei gegebener Scherspannung im Splint** 

 $f{\mathbf x}\big|{\mathbf L}=2\cdot {\mathbf t}_{\rm c}\cdot {\mathbf b}\cdot {\mathbf \tau}_{\rm co}$ 

**ex** 32592N = 2 ⋅ 14mm ⋅ 48.5mm ⋅ 24N/mm²

**2) Maximale Belastung der Splintverbindung bei gegebenem Zapfendurchmesser, -dicke und -spannung**

$$
\boldsymbol{\kappa}\boxed{\text{L} = \left(\frac{\pi}{4} \cdot d_2^2 - d_2 \cdot t_c\right) \cdot (\sigma_t s p)}
$$

**ex** 31696.99N =  $(\frac{\pi}{4})$  $\frac{\pi}{4}\cdot(40\mathrm{mm})^2-40\mathrm{mm}\cdot14\mathrm{mm}\Big)\cdot45.5\mathrm{N/mm^2}$ 

**3) Vom Zapfen der Splintverbindung aufgenommene Last bei Druckspannung im Zapfen unter Berücksichtigung von Quetschversagen**

| $f_{\mathbf{X}} \left[ L = t_c \cdot d_2 \cdot \sigma_{c1} \right]$                    | Rechner $\text{öffnen } \mathbf{F}$ |
|----------------------------------------------------------------------------------------|-------------------------------------|
| $\text{ex } 69440N = 14 \text{mm} \cdot 40 \text{mm} \cdot 124 \text{N/mm}^2$          |                                     |
| 4) Vom Zapfen der Splintverbindung aufgenommenne Last bei Scherspannung im Zapfen      |                                     |
| $f_{\mathbf{X}} \left[ L = 2 \cdot a \cdot d_2 \cdot \tau_{sp} \right]$                |                                     |
| $\text{ex } 48880N = 2 \cdot 23.5 \text{mm} \cdot 40 \text{mm} \cdot 26 \text{N/mm}^2$ |                                     |

**[Rechner öffnen](https://www.calculatoratoz.com/de/force-on-cotter-given-shear-stress-in-cotter-calculator/Calc-34335)** 

**[Rechner öffnen](https://www.calculatoratoz.com/de/maximum-load-taken-by-cotter-joint-given-spigot-diameter-thickness-and-stress-calculator/Calc-32225)** 

*Design of Cotter Joint Formulas...* 3/15

**5) Von der Buchse der Splintverbindung aufgenommene Last bei Druckspannung** 

$$
\boldsymbol{\kappa} \fbox{L} = \sigma_{\rm cso} \cdot (\mathrm{d}_4 - \mathrm{d}_2) \cdot \mathrm{t_c}
$$

$$
\textbf{ex} \left[ 70000\mathrm{N} = 125\mathrm{N/mm^2} \cdot (80\mathrm{mm} - 40\mathrm{mm}) \cdot 14\mathrm{mm} \right]
$$

**6) Von der Buchse der Splintverbindung aufgenommene Last bei gegebener Scherspannung in der Buchse** 

$$
\boldsymbol{\kappa} \fbox{L} = 2 \cdot (\mathrm{d}_4 - \mathrm{d}_2) \cdot \boldsymbol{\mathrm{c}} \cdot \boldsymbol{\tau}_{\mathrm{so}}
$$

 $\boxed{\textbf{ex}}$  44000N = 2 ⋅ (80mm – 40mm) ⋅ 22mm ⋅ 25N/mm<sup>2</sup>

**7) Von der Buchse der Splintverbindung aufgenommene Last bei Zugspannung in der Buchse**

$$
\textbf{K}\boxed{\textbf{L}=(\sigma_t\text{so})\cdot\left(\frac{\pi}{4}\cdot\left(\text{d}_1^2-\text{d}_2^2\right)-\text{t}_\text{c}\cdot(\text{d}_1-\text{d}_2)\right)}
$$

**[Rechner öffnen](https://www.calculatoratoz.com/de/load-taken-by-socket-of-cotter-joint-given-tensile-stress-in-socket-calculator/Calc-34332)** 

**[Rechner öffnen](https://www.calculatoratoz.com/de/load-taken-by-cotter-joint-rod-given-tensile-stress-in-rod-calculator/Calc-34326)** 

$$
\mathsf{ex}|
$$

$$
\overline{35848.59 \mathrm{N} = 42.8 \mathrm{N/mm^2} \cdot \left(\frac{\pi}{4} \cdot \left((54 \mathrm{mm})^2 - (40 \mathrm{mm})^2\right) - 14 \mathrm{mm} \cdot (54 \mathrm{mm} - 40 \mathrm{mm})\right)\right]}
$$

**8) Von der Splintverbindungsstange aufgenommene Last bei Zugspannung in der Stange** Ζ.

$$
\mathbf{L} = \frac{\pi \cdot d^2 \cdot \sigma t_{rod}}{4}
$$
\n
$$
\mathbf{ex} \quad 37738.38N = \frac{\pi \cdot (31mm)^2 \cdot 50N/mm^2}{4}
$$

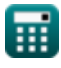

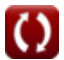

**[Rechner öffnen](https://www.calculatoratoz.com/de/load-taken-by-socket-of-cotter-joint-given-compressive-stress-calculator/Calc-34350)** 

**[Rechner öffnen](https://www.calculatoratoz.com/de/load-taken-by-socket-of-cotter-joint-given-shear-stress-in-socket-calculator/Calc-34342)** 

### **Gelenkgeometrie und -abmessungen**

**9) Breite des Splints unter Berücksichtigung der Biegung** 

$$
\mathbf{f}(\mathbf{b}) = \left(3 \cdot \frac{L}{t_c \cdot \sigma_b} \cdot \left(\frac{d_2}{4} + \frac{d_4 - d_2}{6}\right)\right)^{0.5}
$$
\nRechner  $\text{dfnen } \mathbf{g}$ 

\nex 42.68674mm =  $\left(3 \cdot \frac{50000N}{14mm \cdot 98N/mm^2} \cdot \left(\frac{40mm}{4} + \frac{80mm - 40mm}{6}\right)\right)^{0.5}$ 

\n10) Breite des Splints unter Berücksichtigung der Scherung (23.10) 10) Breite des Splints unter Berücksichtigung der Scherung (23.10) 10) 10000

\nEx 35.41667mm =  $\frac{23800N}{2 \cdot 24N/mm^2 \cdot 14mm}$ 

\n11) Dicke der Splintverbindung (3.10) 10000

\nEx 9.61mm = 0.31 · 31mm

\n12) Dicke der Splittverbindung bei gegebener Biegespannung im Splitt (3.10) 1000

\n13.10

\n14.10

\n15.10

\n16.10

\n17.10

\n18.10

\n19.10

\n10.84502mm =  $(2 \cdot d_4 + d_2) \cdot \left(\frac{L}{4 \cdot b^2 \cdot \sigma_b}\right)$ 

\n10.84502mm =  $(2 \cdot 80mm + 40mm) \cdot \left(\frac{50000N}{4 \cdot 165 \cdot 12 \cdot 2.2837}$ 

m

 $\overline{4\cdot\left(48.5\mathrm{mm}\right)^{2}\cdot98\mathrm{N/mm^2}}$ 

$$
\overline{\mathbf{O}}
$$

**Design of Cotter Joint Formulas...** 5/15

**13) Dicke des Splints bei Druckspannung im Sockel** 

$$
\begin{array}{ll}\n\text{E} & \text{t}_{\text{c}} = \frac{\text{L}}{(\text{d}_{4} - \text{d}_{2}) \cdot \sigma_{\text{cso}}}\n\end{array}
$$
\nFrom  $= \frac{50000 \text{N}}{(80 \text{mm} - 40 \text{mm}) \cdot 125 \text{N/mm}^{3}}\n\end{array}$ 

\n14) Dicke des Splints bei Druckspannung im Zapfen (5)\n

\n16.  $\text{t}_{\text{c}} = \frac{\text{L}}{\sigma_{\text{c1}} \cdot \text{d}_{2}}\n\end{array}$ 

\n17. 10.08065mm =  $\frac{50000 \text{N}}{124 \text{N/mm}^{2} \cdot 40 \text{mm}}$ 

\n18.  $\text{Dicke des Splints bei gegebener Scherspannung im Split (5)\n\end{array}$ 

\n19.  $\text{Dicke des Splints bei zugspannung im Sockel (5)\n\end{array}$ 

\n10.  $\text{Dicke des Splints bei zugspannung im Sockel (5)\n\begin{array}{ll}\n\text{Rechner öffnen (5)\n\end{array}$ \n

\n11.  $\text{Dicke des Splints bei zugspannung im Sockel (5)\n\begin{array}{ll}\n\text{Rechner öffnen (5)\n\end{array}$ \n

\n12.  $\text{Arc} = \frac{\left(\frac{\pi}{4} \cdot (\text{d}_{1}^{2} - \text{d}_{2}^{2})\right) - \frac{\text{L}_{\text{ext}}}{\sigma_{\text{c}} \cdot \text{S}}}{\text{d}_{1} - \text{d}_{2}}$ \n

\n13. 95mm = 0.45 · 31mm\n\end{array}

\n14.  $\text{Dicke des Zapferhkragens, wenn Stangendurchmesser verfügbar ist (5)\n\begin{array}{ll}\n\text{Rechner öffnen (5)\n\end{array}$ \n

\n15.  $\text{Li} = 0.45 \cdot \text{d}$ 

\n16.  $\text{Li} = 0.45 \cdot \text{d}$ 

\n17.  $\text{Dicke des Zapferhkragens, wenn Stangendurchmesser verfügbar$ 

**Design of Cotter Joint Formulas...** 6/15

**18) Durchmesser der Splintstange bei gegebenem Durchmesser des Zapfenkragens** 

$$
\mathbf{f} \times \mathbf{d} = \frac{\mathbf{d}_3}{1.5}
$$
\n
$$
\mathbf{f} \times \mathbf{d} = \frac{\mathbf{d}_3}{1.5}
$$
\n
$$
\mathbf{f} \times \mathbf{d} = \frac{48 \text{mm}}{1.5}
$$
\n(Rechner  $\text{öffnen } \mathbf{G}$ )

**19) Durchmesser der Splintstange bei gegebener Dicke des Zapfenkragens** 

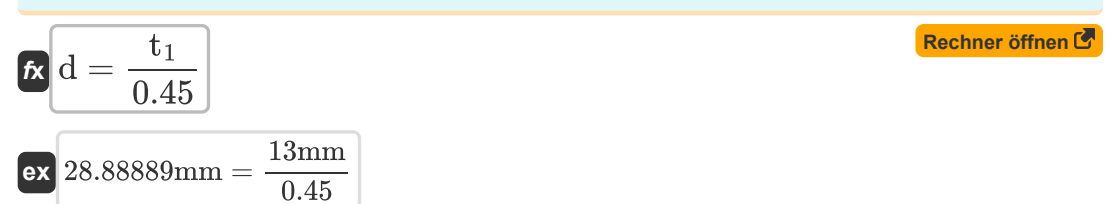

#### **20) Durchmesser der Splintstange bei gegebener Splintdicke**

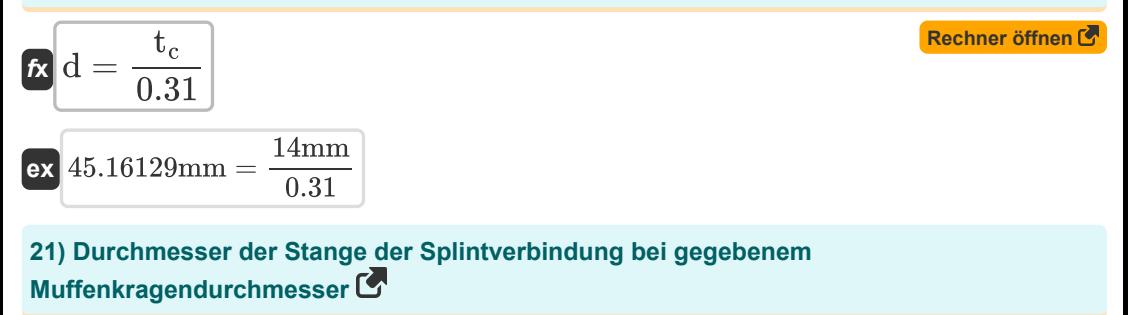

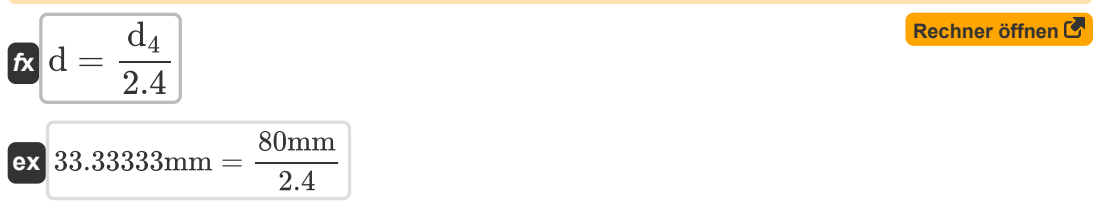

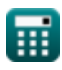

**Design of Cotter Joint Formulas...** The contract of the contract of the contract of the contract of the contract of the contract of the contract of the contract of the contract of the contract of the contract of the contr

**22) Durchmesser des Muffenbundes der Splintverbindung bei Schubspannung in der Muffe**

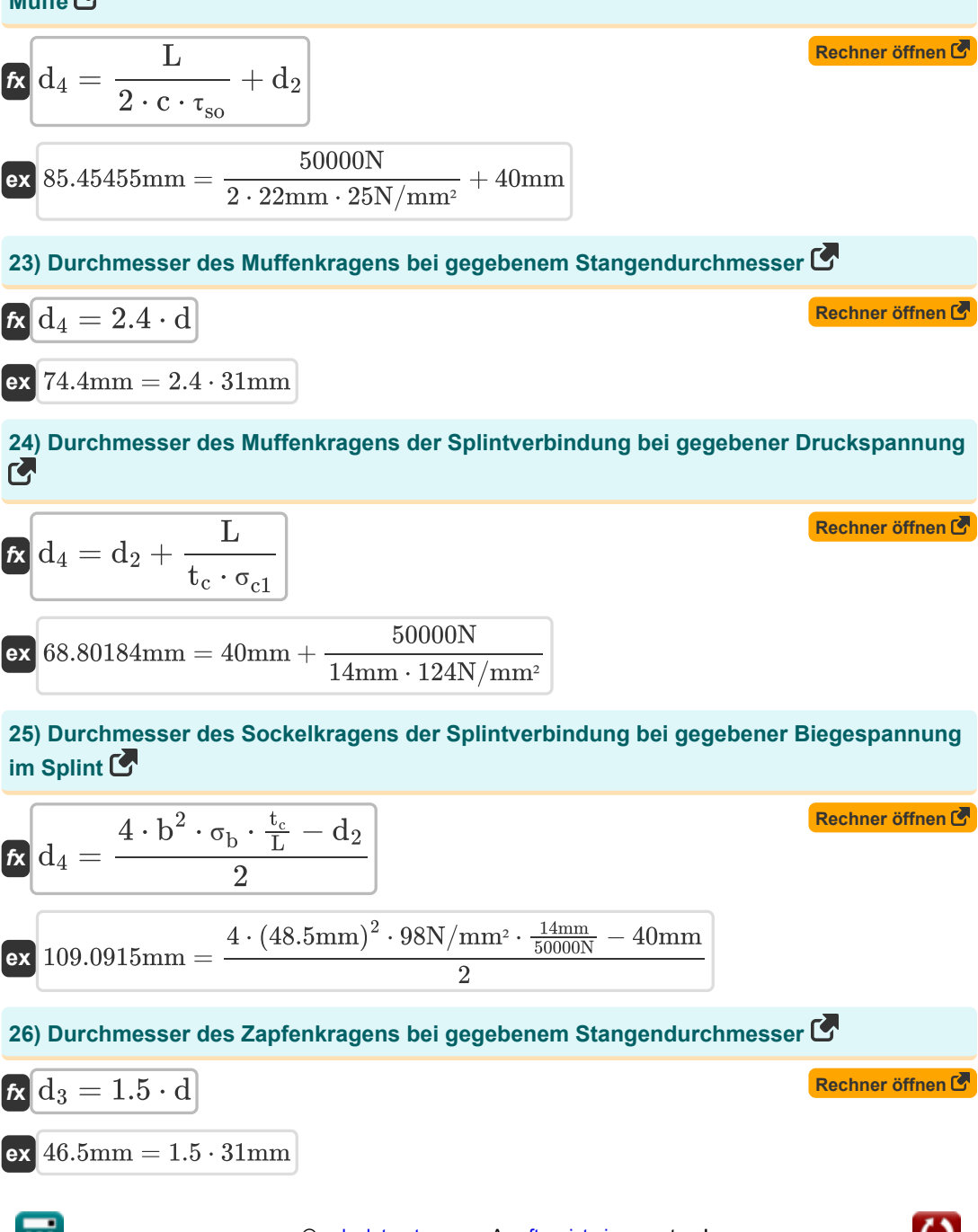

*Design of Cotter Joint Formulas...* 8/15

**27) Durchmesser des Zapfens der Splintverbindung bei gegebener Biegespannung im Splint C** 

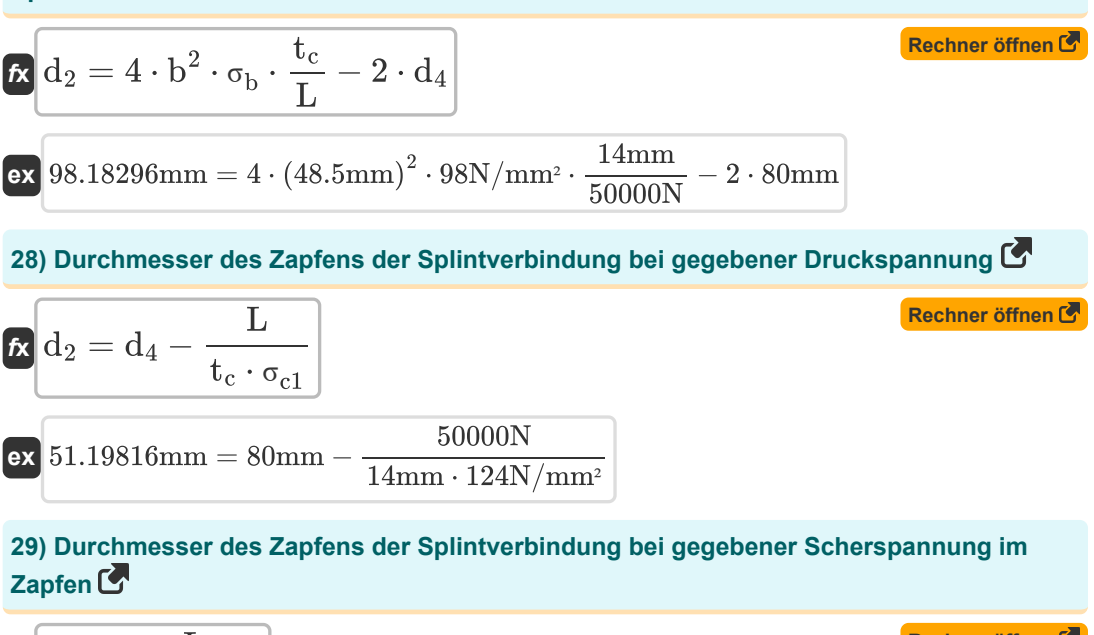

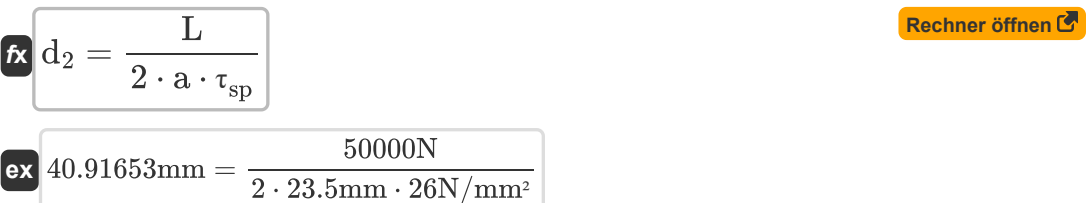

**30) Innendurchmesser der Buchse der Splintverbindung bei gegebener Scherspannung in der Buchse** 

$$
\begin{array}{l|l} \hline \mathbf{f} \mathbf{x} \end{array} \begin{array}{l} \mathbf{d}_2 = \mathbf{d}_4 - \dfrac{\mathbf{L}}{2 \cdot \mathbf{c} \cdot \tau_{\rm{so}}} \end{array}
$$
 (Rechner  $\text{offnen } \mathbf{F}$ )  
ex 
$$
34.54545 \text{mm} = 80 \text{mm} - \dfrac{50000 \text{N}}{2 \cdot 22 \text{mm} \cdot 25 \text{N/mm}^2}
$$

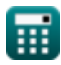

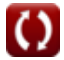

#### **31) Mindestdurchmesser des Zapfens in der Splintverbindung, der einer Druckbeanspruchung ausgesetzt ist**

$$
\mathbf{f} \times \left( \mathbf{d}_2 = \frac{\mathbf{L}}{\sigma_c \cdot \mathbf{t}_c} \right)
$$

$$
\boxed{\text{ex}}{28.34467\text{mm}=\frac{50000\text{N}}{126\text{N}/\text{mm}^2\cdot 14\text{mm}}}
$$

**32) Mindeststabdurchmesser in der Splintverbindung bei axialer Zugkraft und Spannung** M

$$
\begin{aligned} \mathbf{\textit{k}}\text { d }&=\sqrt{\frac{4\cdot\text{L}}{\text{ }\sigma \text{t}_{\text{rod}}\cdot\pi}}\end{aligned}
$$
ex
$$
\text{35.68248mm}=\sqrt{\frac{4\cdot50000\text{N}}{50\text{N/mm^2}\cdot\pi}}
$$

**33) Querschnittsbereich der Buchse der Splintverbindung, die fehleranfällig ist** 

$$
\mathbf{K}\bigg[\mathbf{A}=\frac{\pi}{4}\cdot\left(\mathrm{d}_{1}^{2}-\mathrm{d}_{2}^{2}\right)-\mathrm{t}_{\mathrm{c}}\cdot\left(\mathrm{d}_{1}-\mathrm{d}_{2}\right)\bigg]
$$

$$
\boxed{\text{ex}}\,837.584 \text{mm}^2 = \frac{\pi}{4} \cdot \left( \left(54 \text{mm}\right)^2 - \left(40 \text{mm}\right)^2 \right) - 14 \text{mm} \cdot \left(54 \text{mm} - 40 \text{mm}\right)
$$

#### **34) Querschnittsbereich des Zapfens einer Splintverbindung, der zum Versagen neigt**

$$
\mathbf{A}_s = \frac{\pi \cdot d_2^2}{4} - d_2 \cdot t_c
$$

$$
\boxed{\text{ex}}\,696.6371\text{mm}^2 = \frac{\pi\cdot(40\text{mm})^2}{4} - 40\text{mm}\cdot14\text{mm}
$$

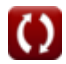

**[Rechner öffnen](https://www.calculatoratoz.com/de/minimum-rod-diameter-in-cotter-joint-given-axial-tensile-force-and-stress-calculator/Calc-31518)** 

**[Rechner öffnen](https://www.calculatoratoz.com/de/cross-section-area-of-socket-of-cotter-joint-prone-to-failure-calculator/Calc-34330)** 

**[Rechner öffnen](https://www.calculatoratoz.com/de/cross-section-area-of-spigot-of-cotter-joint-prone-to-failure-calculator/Calc-34327)** 

*Design of Cotter Joint Formulas...* 10/15

**35) Querschnittsfläche des Muffenendes, die einem Scherversagen standhält** 

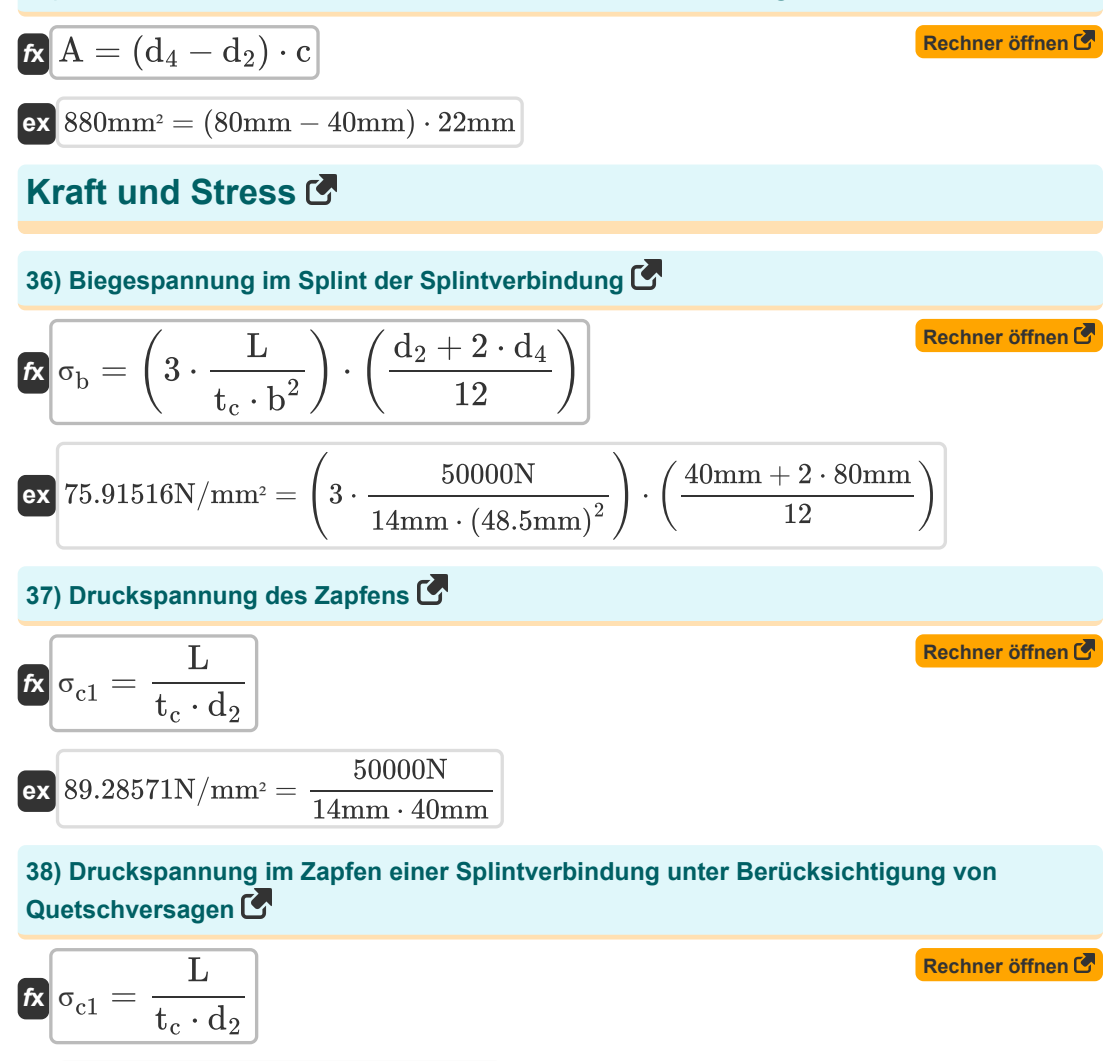

$$
\boxed{\textbf{ex}}{89.28571\text{N/mm²}} = \frac{50000\text{N}}{14\text{mm} \cdot 40\text{mm}}
$$

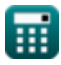

**39) Druckspannung in der Buchse der Splintverbindung bei gegebenem Durchmesser des Zapfens und des Buchsenkragens**

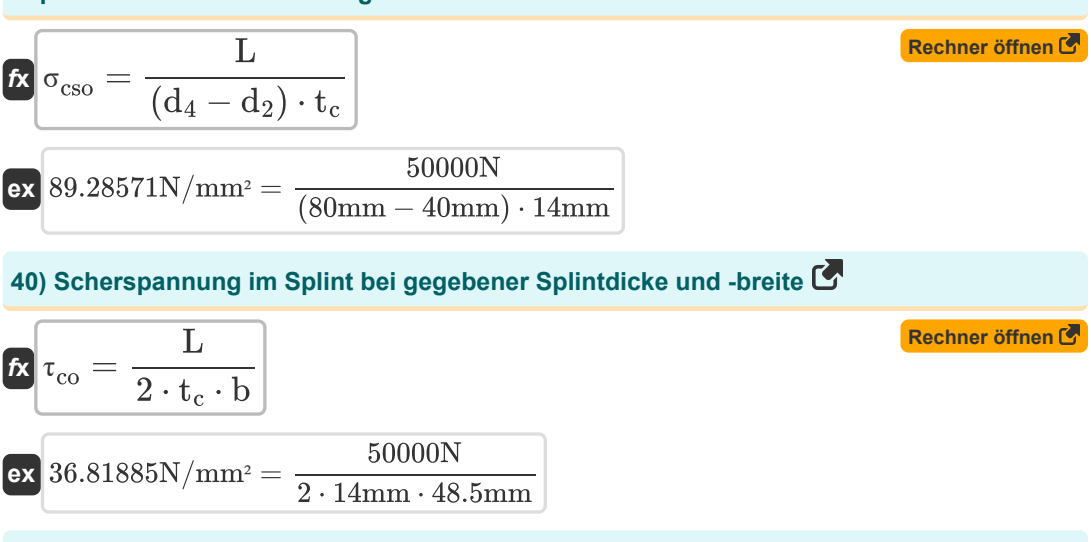

**41) Scherspannung im Zapfen der Splintverbindung bei gegebenem Zapfendurchmesser** und Last **<b>A** 

$$
\mathbf{r}_{\rm sp} = \frac{L}{2 \cdot \mathbf{a} \cdot \mathbf{d}_2}
$$

$$
\boxed{\textbf{ex}}{26.59574\text{N/mm}^2} = \frac{50000\text{N}}{2\cdot 23.5\text{mm}\cdot 40\text{mm}}
$$

**42) Scherspannung in der Buchse der Splintverbindung bei gegebenem Innen- und Außendurchmesser der Buchse** 

$$
\mathbf{f}_{\mathbf{x}}\left[\tau_{\mathbf{s}\mathbf{o}} = \frac{L}{2 \cdot (d_4 - d_2) \cdot \mathbf{c}}
$$
\nex

\n
$$
28.40909 \text{N/mm}^2 = \frac{50000 \text{N}}{2 \cdot (d_4 - d_2) \cdot \mathbf{c}}
$$

 $= 2 \cdot (80 \text{mm} - 40 \text{mm}) \cdot 22 \text{mm}$ 

$$
\textcolor{blue}{\blacksquare}
$$

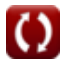

*Design of Cotter Joint Formulas...* 12/15

**[Rechner öffnen](https://www.calculatoratoz.com/de/tensile-stress-in-rod-of-cotter-joint-calculator/Calc-34325)** 

**[Rechner öffnen](https://www.calculatoratoz.com/de/tensile-stress-in-socket-of-cotter-joint-given-outer-and-inner-diameter-of-socket-calculator/Calc-34331)** 

#### **43) Zugspannung im Stab der Splintverbindung**

$$
\begin{aligned} \boxed{\text{ft}_{\text{rod}} = \frac{4 \cdot \text{L}}{\pi \cdot \text{d}^2}} \\ \boxed{\text{ex}} \boxed{66.24555 \text{N/mm}^2 = \frac{4 \cdot 50000 \text{N}}{\pi \cdot \left(31 \text{mm}\right)^2}} \end{aligned}
$$

**44) Zugspannung im Zapfen der Splintverbindung bei gegebenem Zapfendurchmesser, Splintdicke und Belastung** 

$$
\begin{aligned}\n\text{Ex}\left(\sigma_{t}sp\right) &= \frac{L}{\frac{\pi \cdot d_{2}^{2}}{4} - d_{2} \cdot t_{c}} \\
\text{Ex}\left[71.77338N/mm^{2} = \frac{50000N}{\frac{\pi (40mm)^{2}}{4} - 40mm \cdot 14mm}\right]\n\end{aligned}
$$

**45) Zugspannung in der Buchse der Splintverbindung bei gegebenem Außen- und Innendurchmesser der Buchse** 

$$
\kappa\!\left[\left(\sigma_{t}so\right)=\frac{L}{\frac{\pi}{4}\cdot\left(d_{1}^{2}-d_{2}^{2}\right)-t_{c}\cdot\left(d_{1}-d_{2}\right)}\right]
$$

$$
\texttt{ex}\ 59.69551\text{N/mm$^2} = \frac{50000\text{N}}{\frac{\pi}{4} \cdot \left( \left(54\text{mm}\right)^2 - \left(40\text{mm}\right)^2 \right) - 14\text{mm} \cdot \left(54\text{mm} - 40\text{mm}\right)}
$$

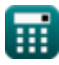

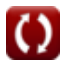

## **Verwendete Variablen**

- **a** Abstand zwischen Schlitzende und Zapfenende *(Millimeter)*
- **A** Querschnittsfläche der Steckdose *(Quadratmillimeter)*
- **A<sup>s</sup>** Querschnittsfläche des Zapfens *(Quadratmillimeter)*
- **b** Mittlere Splintbreite *(Millimeter)*
- **c** Axialer Abstand vom Schlitz zum Ende des Sockelkragens *(Millimeter)*
- **d** Durchmesser der Splintstange *(Millimeter)*
- **d<sup>1</sup>** Außendurchmesser der Buchse *(Millimeter)*
- **d<sup>2</sup>** Durchmesser des Zapfens *(Millimeter)*
- **d<sup>3</sup>** Durchmesser des Zapfenkragens *(Millimeter)*
- **d<sup>4</sup>** Durchmesser des Sockelkragens *(Millimeter)*
- **L** Belastung auf Splintverbindung *(Newton)*
- **Lcot** Belastung am Splintgelenk *(Newton)*
- **t<sup>1</sup>** Dicke des Zapfenkragens *(Millimeter)*
- **t<sup>c</sup>** Dicke des Splints *(Millimeter)*
- **V** Scherkraft auf Splint *(Newton)*
- **σ<sup>b</sup>** Biegespannung in Splint *(Newton pro Quadratmillimeter)*
- **σ<sup>c</sup>** Crushing Stress in Cotter induziert *(Newton pro Quadratmillimeter)*
- **σc1** Druckspannung im Zapfen *(Newton pro Quadratmillimeter)*
- **σcso** Druckspannung im Sockel *(Newton pro Quadratmillimeter)*
- **σtso** Zugspannung im Sockel *(Newton pro Quadratmillimeter)*
- **σtsp** Zugspannung im Zapfen *(Newton pro Quadratmillimeter)*
- **σtrod** Zugspannung im Splintgelenkstab *(Newton pro Quadratmillimeter)*
- **τco** Scherspannung in Splint *(Newton pro Quadratmillimeter)*
- **τso** Scherspannung in der Buchse *(Newton pro Quadratmillimeter)*
- **τsp** Scherspannung im Zapfen *(Newton pro Quadratmillimeter)*

### **Konstanten, Funktionen, verwendete Messungen**

- Konstante: **pi**, 3.14159265358979323846264338327950288 *Archimedes' constant*
- Funktion: **sqrt**, sqrt(Number) *Square root function*
- Messung: **Länge** in Millimeter (mm) *Länge Einheitenumrechnung*
- Messung: **Bereich** in Quadratmillimeter (mm²) *Bereich Einheitenumrechnung*
- Messung: Macht in Newton (N) *Macht Einheitenumrechnung*
- Messung: **Betonen** in Newton pro Quadratmillimeter (N/mm²) *Betonen Einheitenumrechnung*

*Design of Cotter Joint Formulas...* 15/15

## **Überprüfen Sie andere Formellisten**

- **Formeln**
- **Design der Splintverbindung Formeln Genietete Verbindungen Formeln**
- **Design des Knöchelgelenks Formeln Robben Formeln**
- **Verpackung Formeln**
- **Design der Klemm- und Muffenkupplung Sicherungsringe und Sicherungsringe Formeln** 
	-

**Schweißverbindungen Formeln**

Fühlen Sie sich frei, dieses Dokument mit Ihren Freunden zu TEILEN!

### **PDF Verfügbar in**

[English](https://www.calculatoratoz.com/PDF/Nodes/1107/Design-of-cotter-joint-Formulas_en.PDF) [Spanish](https://www.calculatoratoz.com/PDF/Nodes/1107/Design-of-cotter-joint-Formulas_es.PDF) [French](https://www.calculatoratoz.com/PDF/Nodes/1107/Design-of-cotter-joint-Formulas_fr.PDF) [German](https://www.calculatoratoz.com/PDF/Nodes/1107/Design-of-cotter-joint-Formulas_de.PDF) [Russian](https://www.calculatoratoz.com/PDF/Nodes/1107/Design-of-cotter-joint-Formulas_ru.PDF) [Italian](https://www.calculatoratoz.com/PDF/Nodes/1107/Design-of-cotter-joint-Formulas_it.PDF) [Portuguese](https://www.calculatoratoz.com/PDF/Nodes/1107/Design-of-cotter-joint-Formulas_pt.PDF) [Polish](https://www.calculatoratoz.com/PDF/Nodes/1107/Design-of-cotter-joint-Formulas_pl.PDF) [Dutch](https://www.calculatoratoz.com/PDF/Nodes/1107/Design-of-cotter-joint-Formulas_nl.PDF)

*1/8/2024 | 9:18:35 AM UTC [Bitte hinterlassen Sie hier Ihr Rückkoppelung...](https://docs.google.com/forms/d/e/1FAIpQLSf4b4wDgl-KBPJGChMJCxFlqrHvFdmw4Z8WHDP7MoWEdk8QOw/viewform?usp=pp_url&entry.1491156970=Design%20der%20Splintverbindung%20Formeln)*